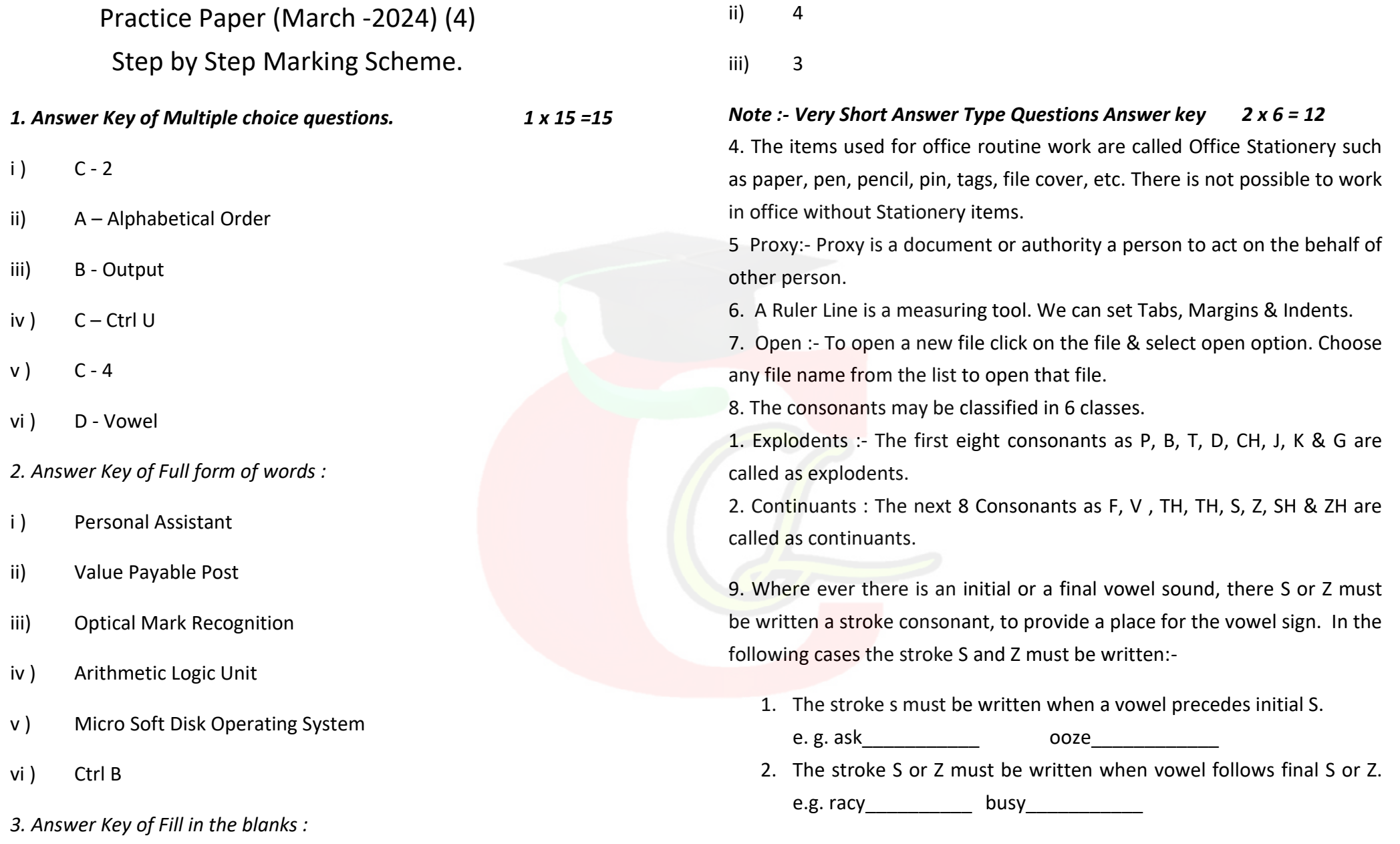

i ) 6

10. Meeting may be defined as gathering, assembling or coming together of two or more persons. -1

Meeting is the most important part of human activity. There is always a meeting between persons, groups, friends etc. for certain purpose. -1

The members of a company or organization or association meet together from time to time to take decisions. Therefore, meetings are essential for any person/company/organization. -1

11. Post Office Guide Book :- It is a book of instructions related to Post office activities. -1

It contains various types of information and instructions such as rate of Post card, inland letter and envelopes etc. -1

It also helps us to know about the overseas letters which are sent by air or by sea to another countries. The post office guide is published by Post & Telegraph Department. -1

12. M.S.Word or Microsoft word is a very popular and powerful word processer which allows creating, editing and saving document for future use. It provides a number of high quality readymade formats for letters, reports, web pages, cover pages and other common document type. -1

It can delete and inserts characters, words, lines, paragraphs, anywhere in the document. It changes the text font, size, and style. -1

It prints a document in various formats. It moves or copies words, lines, paragraphs, images, from one document to another. -1

13. Word Pad :- Word pad is used to write any matter in the memory of computer. MS Word is the advance version of Word Pad. -1

There are many options in Word Pad such as Save, Edit, Print etc. -1

We can also use Cut, Copy, Paste, or delete -1

14. . Diphthongs:- A diphthong is union of two sounds in one syllable. -1 There are four common diphthong in English Shorthand namely:-

I, OW, OI & U. These diphthongs may be remembered by repeating the following sentence: I Now Enjoy Music.  $-1$ 

The signs for I and OI are written in the first place & The signs for OW and U are written in the third place. -1

15. Qualities of Phrase :- When two or more words is written together without lifting the pen or pencil is called a phraseography.  $-1$ 

The obtained outline is called phraseogram. -1

There are 3 qualities of a good phraseogram such as Legibility, Facility & Lineality. -1

16. Personal Assistant :- A person employed by an individual or an office to assist with correspondence, make appointments and carry out administrative tasks. -1

Qualifications of Assistant :- i) Good Education:- The Assistant should be a well educated person. He should have good general knowledge.  $-1$ 

ii) Sound knowledge of English:- A good command over the English language is always necessary for an efficient Assistant. -1

iii) Knowledge of Business:- The person should have an understanding of the business. He should be clear about the aims and object of the business. -1

Qualifications of Assistant :- i) Ensuring meetings are effectively organized and minutes. Maintaining effective records and administration. -1

17. Microsoft word is a very popular and powerful word processer which allows creating, editing and saving document for future use. It provides a number of high quality readymade formats for letters, reports, web pages, cover pages and other common document type. -1

It also provides default margins, paper sizes, font sizes and styles to change these options as per requirement. -1

The following steps are taken to activate MS Word:-

i) Click start button to see the list option.

ii) Click M.S. Office option.

iii) Click M.S. Word to open it. -1

A MS Word document with a name 'document first' is appears just after displaying the first MS Word Screen for a moment. -1

On the blank screen we can write any type of matter and save it in the memory of computer by a file name. -1

18. R consonant is provided with two different forms i.e. upward and downward. The use of upward and downward form of R is as under: - -1

Downward R : - The downward R is used in the following cases:

- a) Initial R is written downward when it is preceded by a vowel sound. e. g. Arab …………… Oar ……………. - 1
- b) Final R is written downward, when it is not followed by a vowel sound. e.g.

Par ……………………………….. Bar ………………………… - 1

- c) R is always written downward before the stroke M . e.g.
- d) Room ……………………………… Roam …………………… -1

Upward  $R : -$  Beside the downward R, the upward R is used. e.g.

Rich ……………………………… Sorry …………………… - 1

19. Stock Register :- Stock register is that register in which record of all the item which is purchased in an office are kept. This register is kept under the custody of storekeeper. -1

With the help of this register we know about the balance of stock of all the item. Thus we can purchase various item according to the office requirement. -1

This register has divided in the following three columns such as Receipt, Issue & Balance. Receipt contains the columns such as:- Sr. No., Bill No., Date, Name of Firm, item name, quantity, Rate, Amount -1

Issue contains the columns such as:- Sr. No., Date, Name of person/Deptt., item name, quantity, Amount -1

Issue contains the columns such as:- Sr. No., Date, Name of person/Deptt., item name, quantity, Amount -1

Balance contains the columns such as:- Sr. No., Date, Name of item, quantity, Amount -1

20. MS-Word is a window based application . It is a software package that can process the word i.e. by using it you can create a document, edit it, modify it and save it. MS-Word offers a number of facilities to its users. -1

Find :- We can find any word in the whole document. Computer will ask about that word and shift the control one by one on the desired word. -1

Replace :- After find any word if the user want to replace some the word with a new word then computer gives the facility to replace the old word with a new word. -1

Computer ask about old word which you want to find and a new word by which you want to replace that word. After apply this command the control shift on the specific word and computer ask about replace it (Y/N) before replace. -1

If we select Yes then it replace with new word otherwise the old word display on the screen. After this the control on the next word and ask this again. -1